УДК 681.3:655(73)

1. З. Миклушка, А. Р. Тищенко, О. В. Ющик

## ОСОБЛИВОСТІ СКЛАДАННЯ ТЕКСТОВОЇ ІНФОРМАЦІЇ З ВИКОРИСТАННЯМ КОМП'ЮТЕРНИХ ВИДАВНИЧИХ СИСТЕМ

На сьогодні значна кількість видань готусться до друку з використанням комп'ютерних видавничих систем. Аналіз вітчизняних ви-

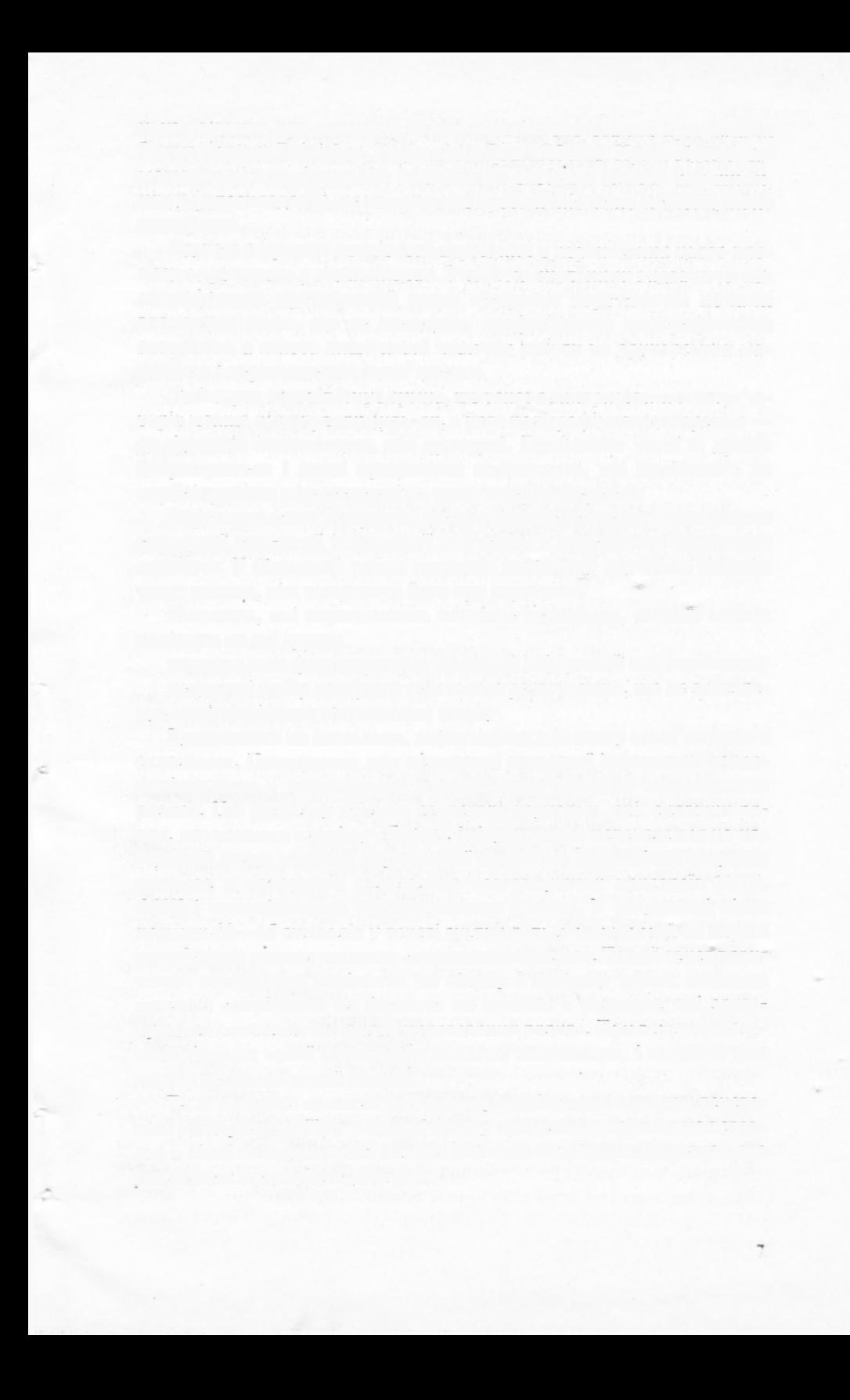

Особливу увагу при підготовці текстів на комп'ютерах необхідно приділити формуванню абзацного відступу. Як правило, некваліфікований оператор утворює абзацний відступ командою табулювання або декількома символами прогалини. Обидва способи с некоректними, оскільки команда табулювання призначена для формування таблиць і виводів, а символи прогалини роблять абзацний відступ некерованим при верстанні. При виключці на формат програма верстання змінює розмір прогалин, щоб довести загальну довжину кожного рядка до необхідного формату, що і є причиною різних абзацних відступів у зверстаному тексті.

Ше однією помилкою комп'ютерного складання є формування таблиць і формул засобами програм текстового редагування. Оскільки всі відомі програми верстання мають широко розвинуті самостійні табличні та формульні процесори, доцільно складати таблиці і формули в процесі верстання.

Виключка є найвразливішою при непрофесійному складанні тексту. Для розміщення заголовка або колонки по центру полоси набору непрофесіонали використовують ланцюжок прогалин перед заголовком. При верстанні ці елементи тексту опиняються не в центрі, а зміщення заголовка до лівої межі вимагає знищення всіх вставлених на етапі складання прогалин.

При формуванні втяжок прогалини використовуються частіше, ніж при виключці рядка. Досягти в цьому випадку якісного верстання це складніше, тому що прогалина кожного рядка текстового масиву с змінною, на що вказувалося вище, а отже, розмір втяжки некеронаний.

Ситуація з відбивками тексту аналогічна попередній. Для відокремлення одного абзацу від іншого в програмах текстового редагування використовують додаткові команди «переведення рядка», а це робить некерованим розмір відбивки між абзацами під час верстання.

Деякі секретарі-друкарки мають стійку звичку відділяти розділові знаки від слів символами прогалини. Через це на стадії верстання розділовий знак може опинитися на початку наступного рядка, що є абсолютно недопустимим.

Для верстання цілком непридатним є текст, в якому зроблені перенесення слів і поділ на сторінки. За програмою верстання символи перенесення і номера сторінки є «жорсткими», тобто вони обов'язково присутні в текстовому масиві, а це приводить до того, що ці символи будуть розміщені посередині рядка зверстаного тексту.

Вибір програми текстового редагування для складання тексту є дуже важливим моментом - від цього залежить правильність зчитування текстового масиву програмою верстання. Існує цілий ряд програм текстового редагування, в яких формат запису тексту с сунісний з програмами верстання, наприклад, WordStar 3.3 (фірми MicrePro International), WordPerfect (фірми Word Perfect Corp.).

MultiMate (фірми Ashton-Tate), XyWrite (фірми XyQuest Inc.), MS Word (фірми Microsoft). Ними можна попередньо форматувати текст для верстання із зазначенням задіяних гарнітур і кеглів, розмірів абзацних відступів і відбивок, поділ на сторінки тощо. Однак названі програми є англомовними, що для непрофесійного користувача незручно. Крім того, в цих програмах неможливо задіяти команду перевірки синтаксису, виконувати яку доцільно на етапі складання тексту.

При використанні вітчизняних програм редагування тексту, які переважно є простими текстовими процесорами, текст зберігається у форматі ASCII (American Standard Code for Information Interchange – стандартний американський код для обміну інформації). Цей формат запису інформації покладений в основу українського стандарту РСТ 2018-91. Тексти, підготовлені за цим стандартом, зчитуються програмами верстання з певними обмеженнями. Так, програма Xerox Ventura Publisher версії 2.0 не імпортує шість літер українського алфавіту (I, i, I, ï, E, e) [1]. Вітчизняні програми текстового редагування Твір, Лексикон+Ортодокс дозволяють підготувати текст у форматі ASCII для зчитування програмою Xerox Ventura Publisher 12].

Підсумовуючи вищезазначене, можна сформувати основні вимоги до комп'ютерного складання тексту:

1. Команда «переведення рядка» (натиснення клавіші «Enter») подасться виключно в кінці текстового абзацу.

2. Текстовий абзац необхідно складати без абзацного відступу.

3. Не виконувати втяжку, відбивку і виключку засобами програми текстового редагування.

4. Не здійснювати складання таблиць і формул (за винятком однорядкових формул) засобами програми текстового редагування.

5. Розділові знаки не відділяти від попереднього слова символом прогалини. Символ прогалини ставиться перед дужкою (лапкою), яка відкривається, і після дужки (лапки), яка закривається, якщо за нею не йде розділовий знаку

6. Складати текст без перенесення слів.

7. Складений текст не розділяти на сторінки.

8. На етапі складання тексту необхідно користуватися програмою текстового редагування, яка забезпечує збереження інформації в ASCII кодах з урахуванням стандарту РСТ 2018-91. Підготовлений текст необхідно конвертувати під формат зчитування програмою верстання .

1. Дей А. К. Ventura Publisher 2.0: Практ. пос., М., 1992. 2. Різун В. В. Основи комп'ютерного набору і коректури. К., 1993.

Corra manifundo por popolareni ISO1.94.